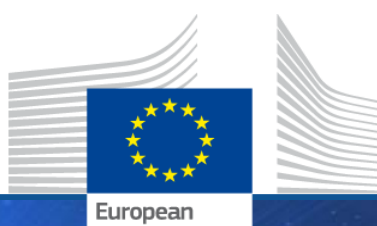

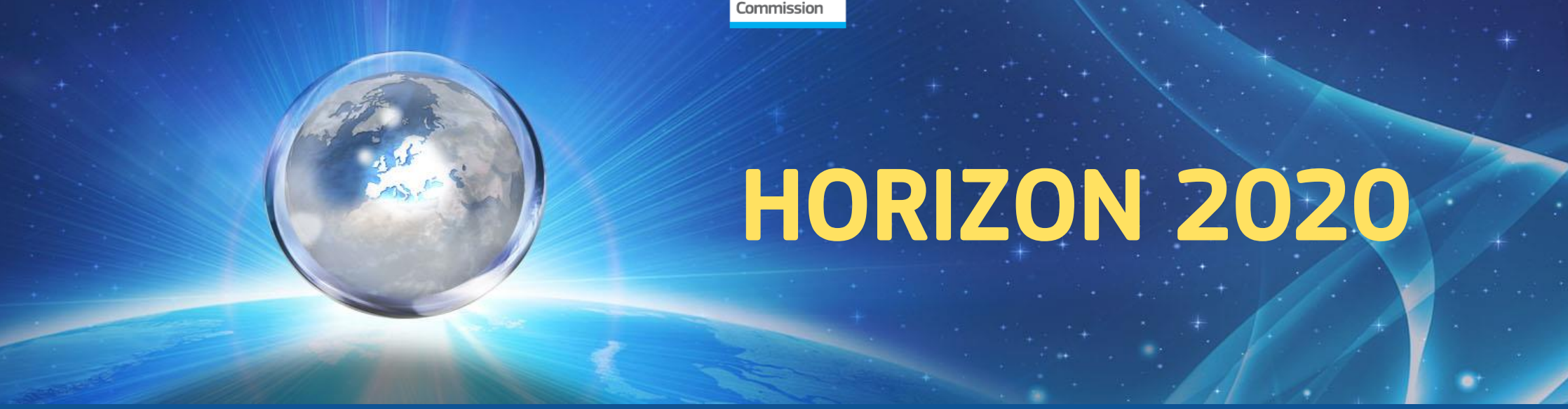

# **Amendments to the Grant Agreement**

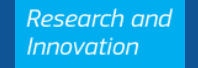

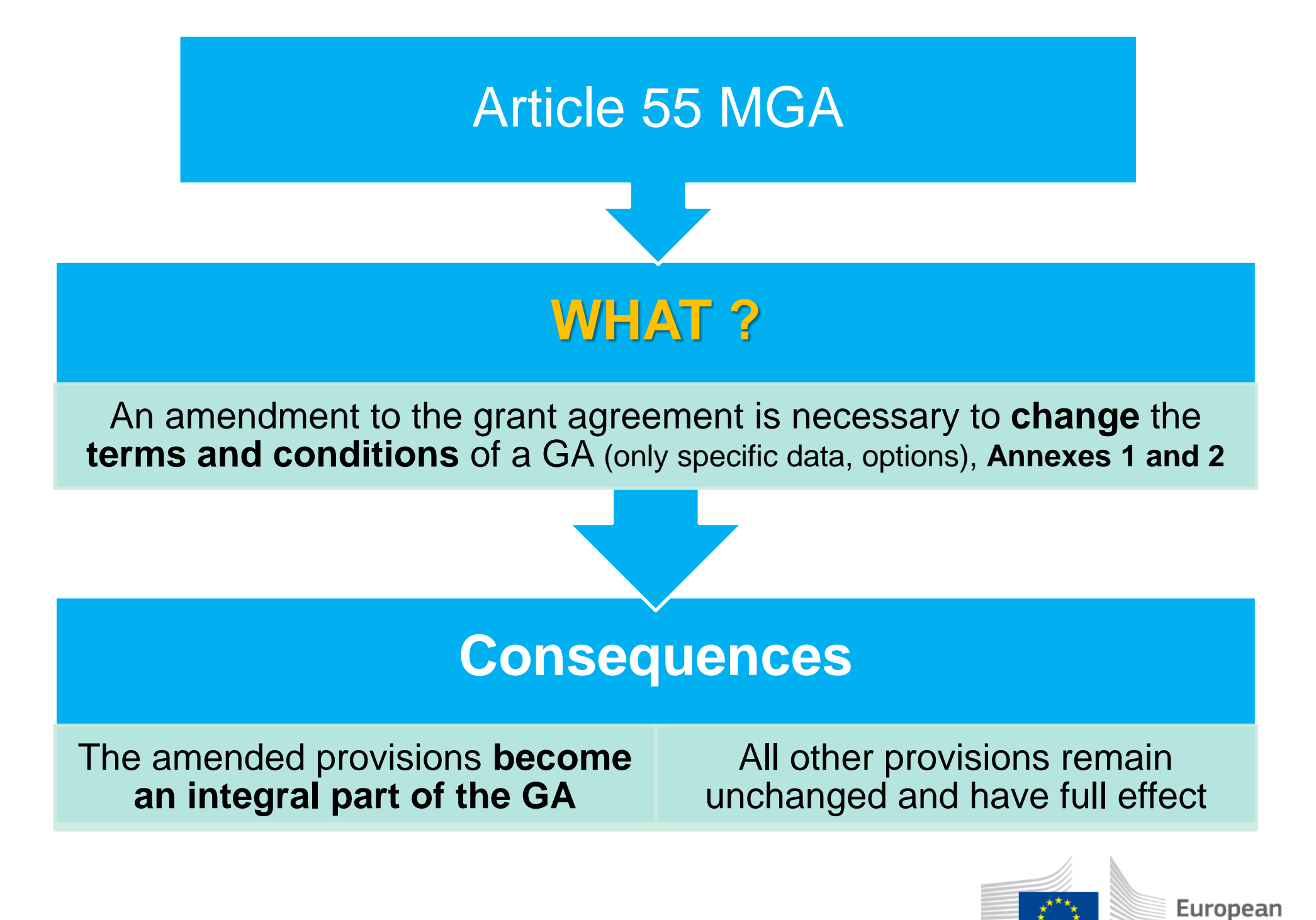

`ommission

## **WHEN ?**

### **Requests must be submitted:**

### *\* before the end of the action*

*Exception: After the end of the action in exceptional cases, to change:*

- *coordinator*
- *- bank account to make the payment of the balance*

*\* sufficiently in advance to allow preparation and proper analysis before the changes are due to take effect* 

### **Requests must be unambiguous and complete**

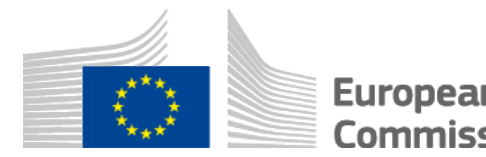

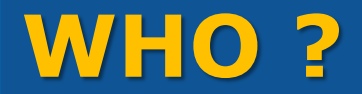

### **Requested by the parties**

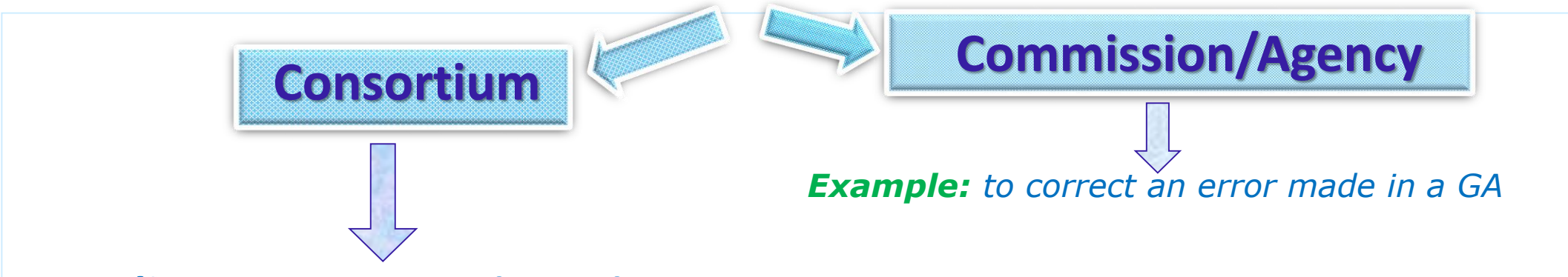

#### **Coordinator - submits/signs/receives amendments on behalf of beneficiaries**

*Exception: if change of coordinator without its agreement request must be submitted by another beneficiary on behalf of the others* 

#### **Coordinator - must ensure internally the agreement of the consortium**

based on internal decision-making processes set out in the consortium agreement (e.g. unanimity, simple or qualified majority)

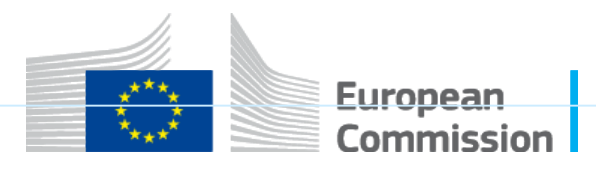

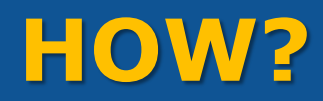

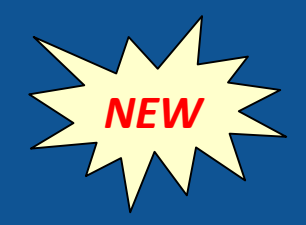

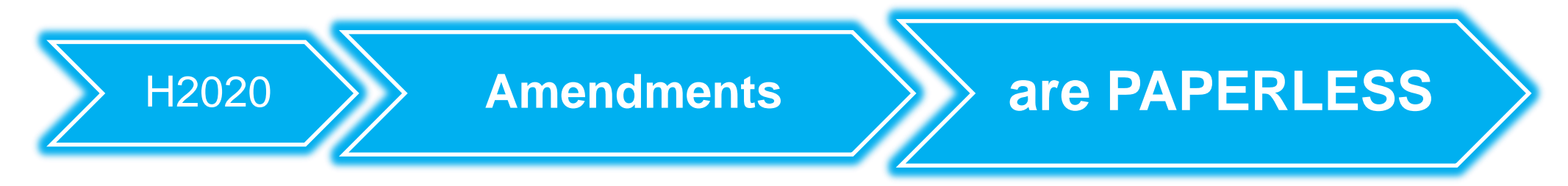

### ⏩ **Prepared electronically**

Requesting party encodes the request in the PP

- \* Indicate reasons
- \* Upload supporting documents
- \* Get validations done before submitting the request *(e.g. new legal entity, bank account validations)*
- ⏩ **Submitted & signed electronically** (by PLSIGN)

⏩ **Counter signed electronically** by receiving party (by PLSIGN)

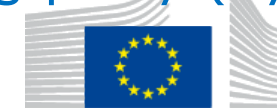

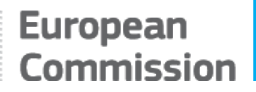

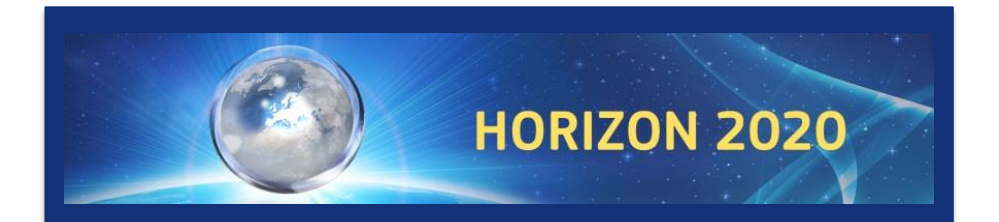

### **AMENDMENTS**

# **Cases where an amendment is necessary (some examples)**

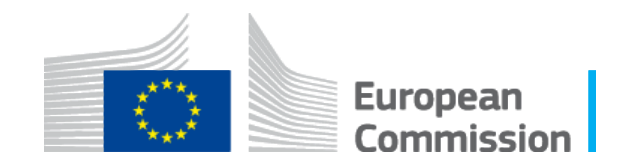

## **I. Beneficiaries - changes**

### **Termination of participation beneficiaries triggered by:**

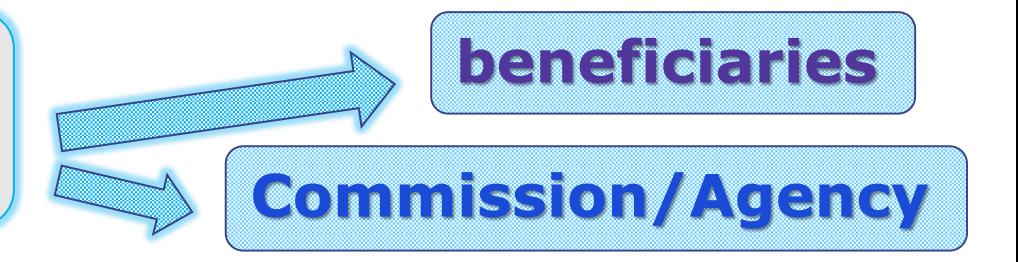

### Termination by Commission/Agency (Article 50.3)

- **'Contradictory procedure'** (30 days)
- ▶ **'***Termination date***'** either:
	- date specified in notification confirming termination, or
	- day after coordinator receives the notification
- Coordinator must submit within 60 days after termination **an amendment request with supporting documents !**

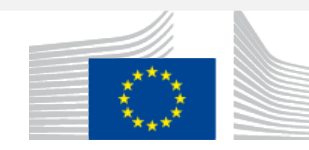

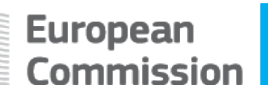

## **I. Beneficiaries - changes**

### Termination by the beneficiaries (Article 50.2)

#### **The coordinator:**

- ➜ **notifies termination to Commission/Agency,** *and*
- ➜ **submits the amendment request** *at the same time - NEW*
	- **\*** Request must include opinion of the beneficiary whose participation is terminated, or proof that it has been requested in writing
	- **\*** 'Termination date' must be after notification

#### *Consequences:*

- ➠ Termination date is added to the Preamble of the GA *NEW*
- ➠ Change of Annexes 1 and 2
- **If termination is since the beginning the applicable options will be removed,** changed, or become not applicable

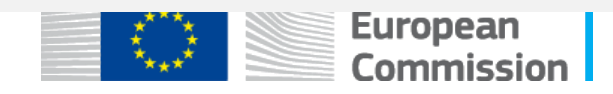

### **I. Beneficiaries - changes**

### **Adding a new beneficiary**

#### **Before submission:**

- $\Rightarrow$  New beneficiary must be validated and have a PIC
- $\Rightarrow$  Required documents must be signed:
	- GPF with Declaration of Honour
	- Annex 3 Accession Form (signed in the electronic exchange system)

#### **Consequences:**

- $\Rightarrow$  New beneficiary and accession date are added to Preamble GA
- $\Rightarrow$  Change of Annexes 1 and 2
- $\Rightarrow$  The GA options for that beneficiary will be added/changed/become applicable (e.g. linked third party options, IO)

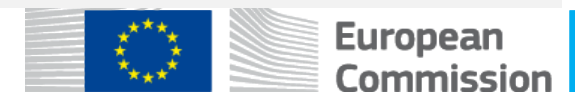

### **Change of beneficiary due to "partial takeover" (FP7: 'partial transfer of rights and obligations')**

'**Partial takeover**' means that some assets of the beneficiary have been taken over by another entity *(e.g. partial acquisition)*

#### *It must be clarified:*

- **\* Contractual position** of former and new beneficiary (vis-à-vis Commission/Agency and the other beneficiaries)
- **\* Financial liability** of the new beneficiary for the former beneficiary's debts towards the Commission/Agency or the Guarantee Fund

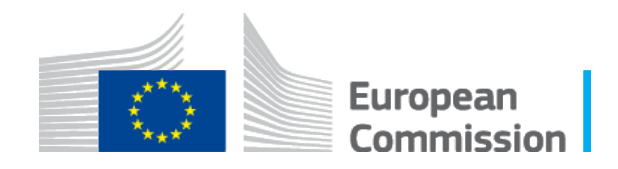

# **III. Action or action implementation - changes**

### **Change to Annex 1 - Description of the action**

- ⁕ Significant change of **action tasks** (e.g. if tasks are added/removed) or their **division** among the beneficiaries
- ⁕ Changes concerning **subcontracts** or **in-kind contributions** provided by third parties (against payment or free-of-charge)
- ⁕ Changes concerning **linked third parties**, tasks to be carried out and related costs
- ⁕ Changes to the **options** in the GA (e.g. options removed or added)

*Example: adding the options to provide trans-national access to research infrastructure requires normally a change of Annex 1 &/or Annex 2* 

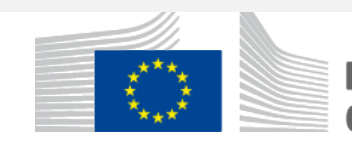

### **IV. Financial aspects - changes**

### **Change to Annex 2 - Estimated budget**

Budget transfer:

- ⏩ between beneficiaries or budget categories (or both) due to a significant change of Annex 1
- ◆ to a form of costs that is not used by the beneficiary

**Except for transfers : →** within the personnel costs, and ➛ to costs of internally invoiced goods and services

*Example: access costs for transnational access to research infrastructure*

**Change of Annex 2a** 

**Additional information on the estimated budget**

If calculation of **unit costs** needs to be provided or updated

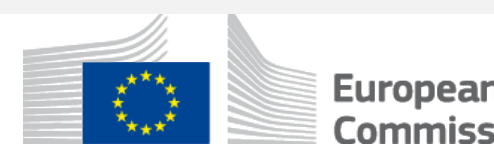

# **Cases where an amendment is not necessary**

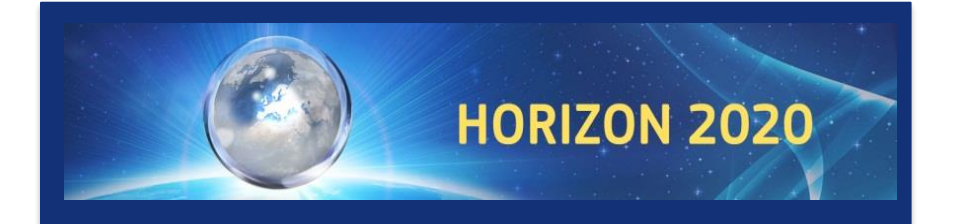

## **AMENDMENTS**

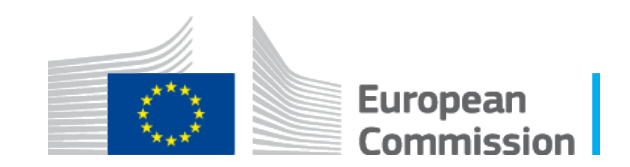

### **Cases where NO amendment is needed: Certain budget transfers**

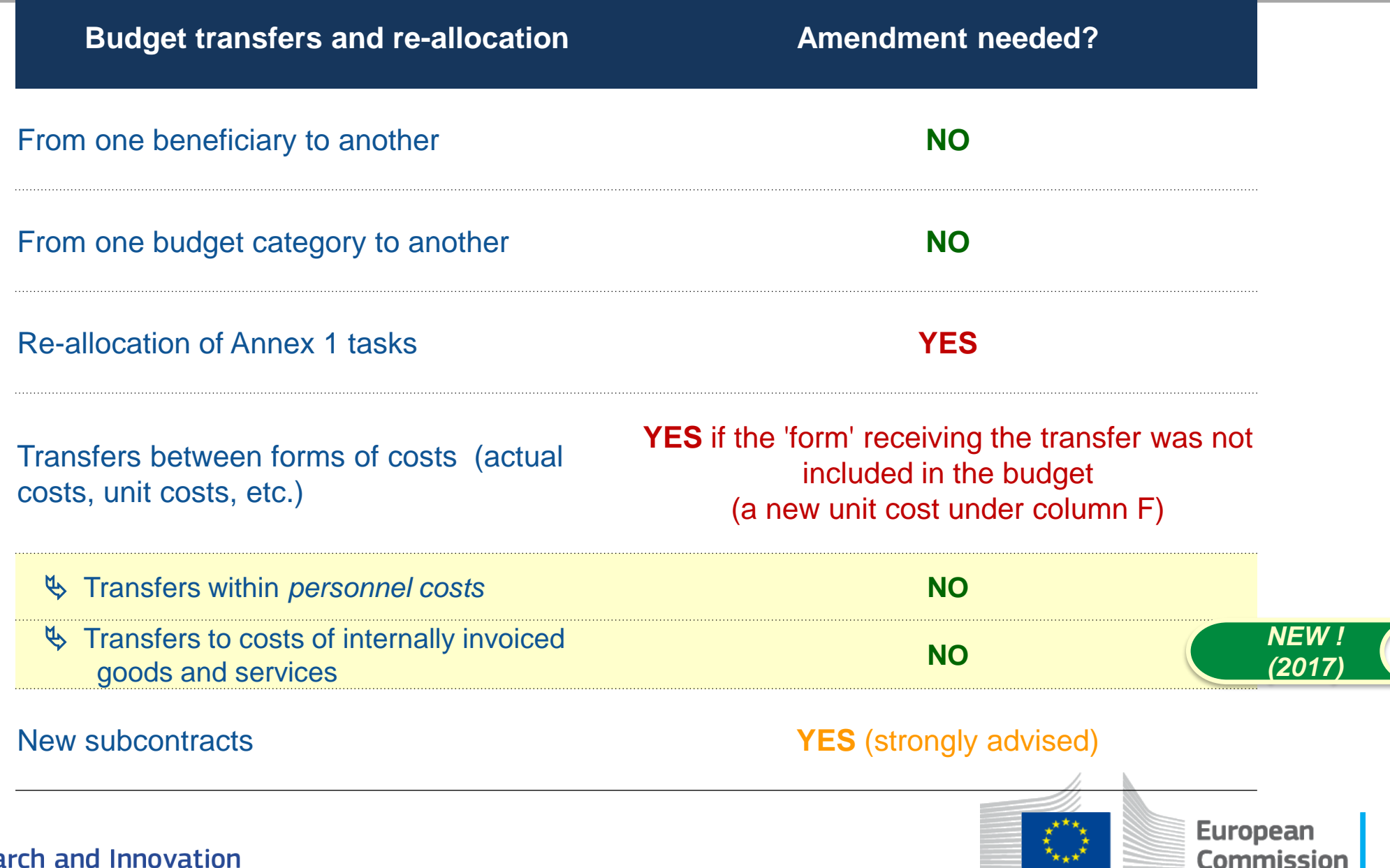

**Resea** 

### **Other cases where no amendment is needed:**

- ✓ **Change of name/address** of beneficiaries & linked third party
- ✓ **Change of beneficiary due to universal takeover**  (In FP7: 'universal transfer of rights and obligations')
- ✓ **Changes to name of the bank/address of branch/ name of account holder** (validation of this data on the PP by the Commission is sufficient)

### PROCEDURE to change this information

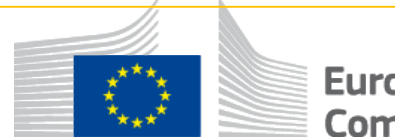

# **How is this information updated?**

- ▶ Beneficiaries must keep **information stored in the 'Beneficiary Register' up to date** via the Participant Portal (Article 17.2)
- The LEAR of the beneficiary updates this information
- Beneficiaries have to inform as well the coordinator (offline)
- Validation Services validate the information in the IT system
- The validated changes will be notified via the Participant Portal
- **Note:** If Commission/Agency considers change affects the action implementation, it will inform the coordinator

*Example: beneficiary changes its legal address to a third country*

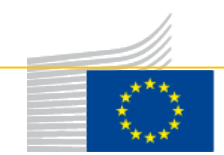

# **Amendment Procedure NEW**

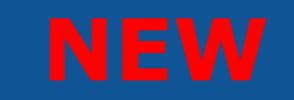

Euronean

**'ommiccion** 

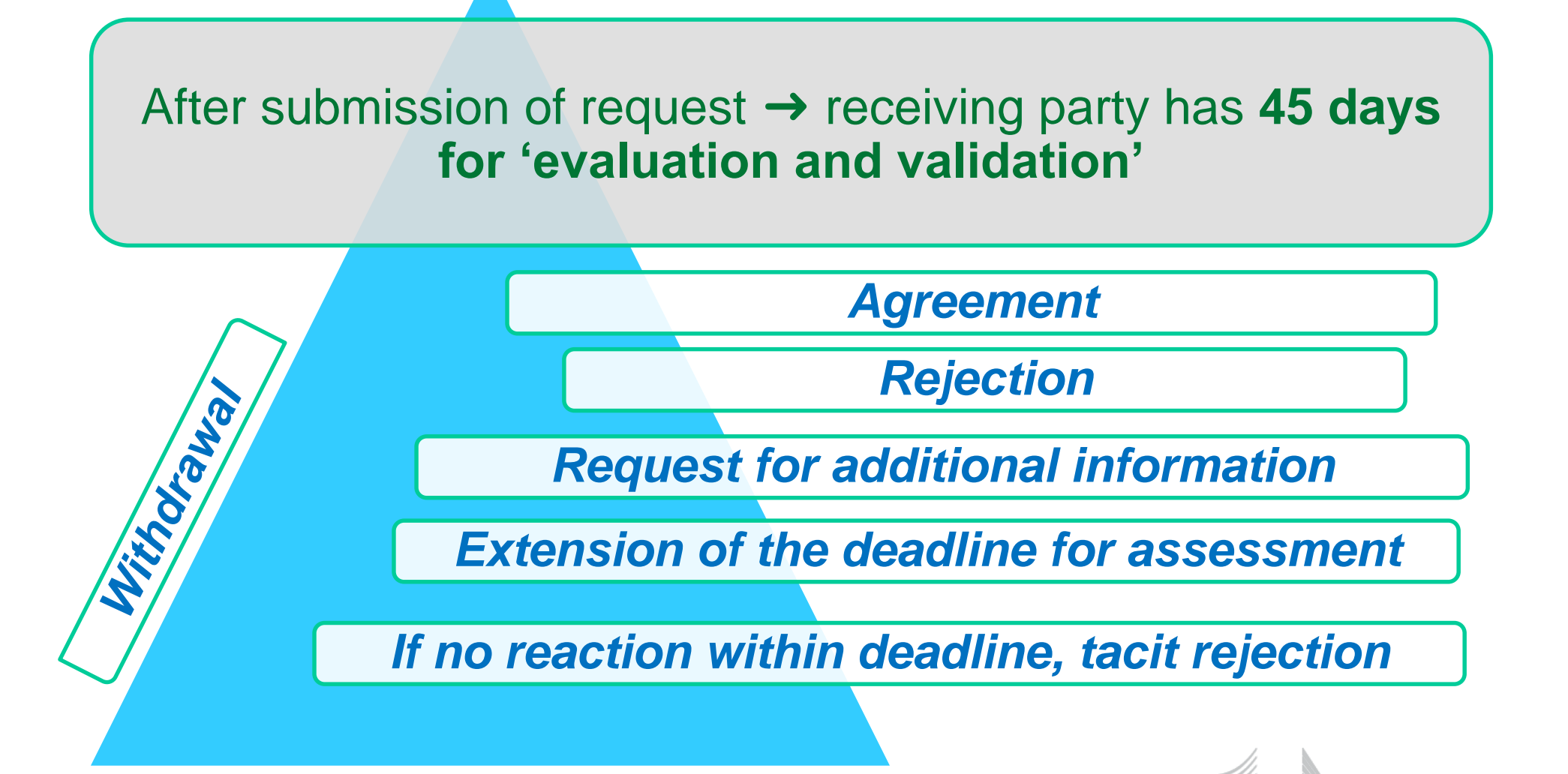

### **Amendment procedure**

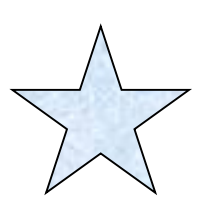

#### **A request containing several changes** to the GA will be considered as a **package**

- **-** cannot be divided into several requests
- request will be agreed or rejected as a whole

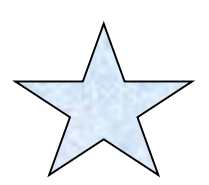

An amendment **request cannot be changed**

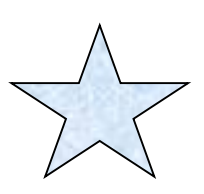

A request can be **withdrawn** at any moment before signature

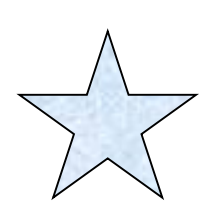

There is **no tacit approval** of amendments

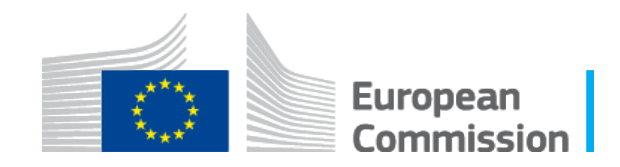

# **Entry into force and taking effect**

 An amendment **enters into force** and is binding from the moment the receiving party signs it (in the electronic exchange system)

An amendment **takes effect** (the changes will start to apply):

- ➦ when the amendment enters into force, or
- $\rightarrow$  on the date agreed by the parties
	- \* This date should normally be **after** the entry into force
	- \* If an amendment request involves several changes, they could take effect on **different dates.** *Example: change of Annex 1 & change of bank account*
	- *\** Depending on the type of change, the date of taking effect may have an **impact on the eligibility of costs.** *Example: addition of new beneficiary*

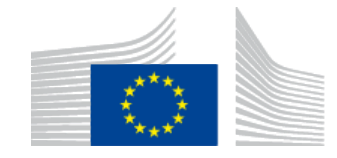

# **ADDITIONAL INFO:**

# **Participant Portal**

**At: http://ec.europa.eu/research/participants/portal/desktop/en/home.html**

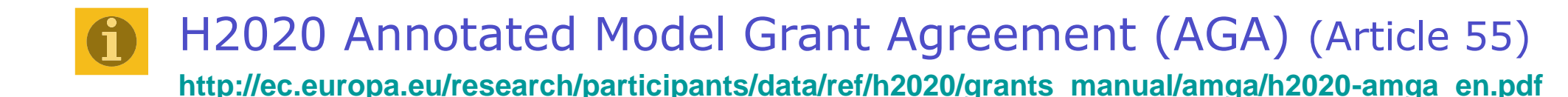

Guidance: 'Amendment types & supporting documents'

**http://ec.europa.eu/research/participants/data/ref/h2020/other/gm/h2020-guide-amend-types\_en.pdf**

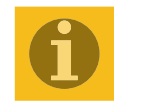

#### Horizon 2020 On-line Manual

**[http://ec.europa.eu/research/participants/portal/desktop/en/funding/guide.html#](http://ec.europa.eu/research/participants/portal/desktop/en/funding/guide.html)**

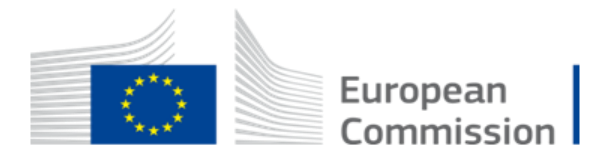

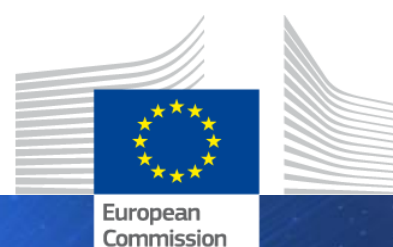

HORIZON 2020

# **Thank you for your attention!**

**HORIZON 2020**